*به نام خدا* 

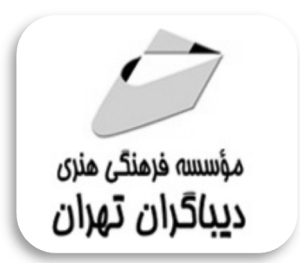

## **آموزش جامع برنامه نویسی اندروید**

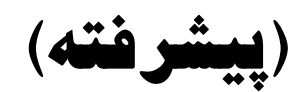

**Android Programming-The Big NERD RANCH GUIDE**

**Bill Phillips,Chris Stewart,Brian Hardy&Kristin Marsicano**

**مترجمان مهندس الهام محمودآبادي مهندس اسماعیل ملااحمدي** 

**(همراه با كدهاي برنامه اندرويد به تفكيك هر فصل كه از طريق سايتهاي ديباگران قابل دانلود هستند)**  www.mftbook.ir www.dibagarantehran.com

# فهرست مطالب<br>المست مطالب

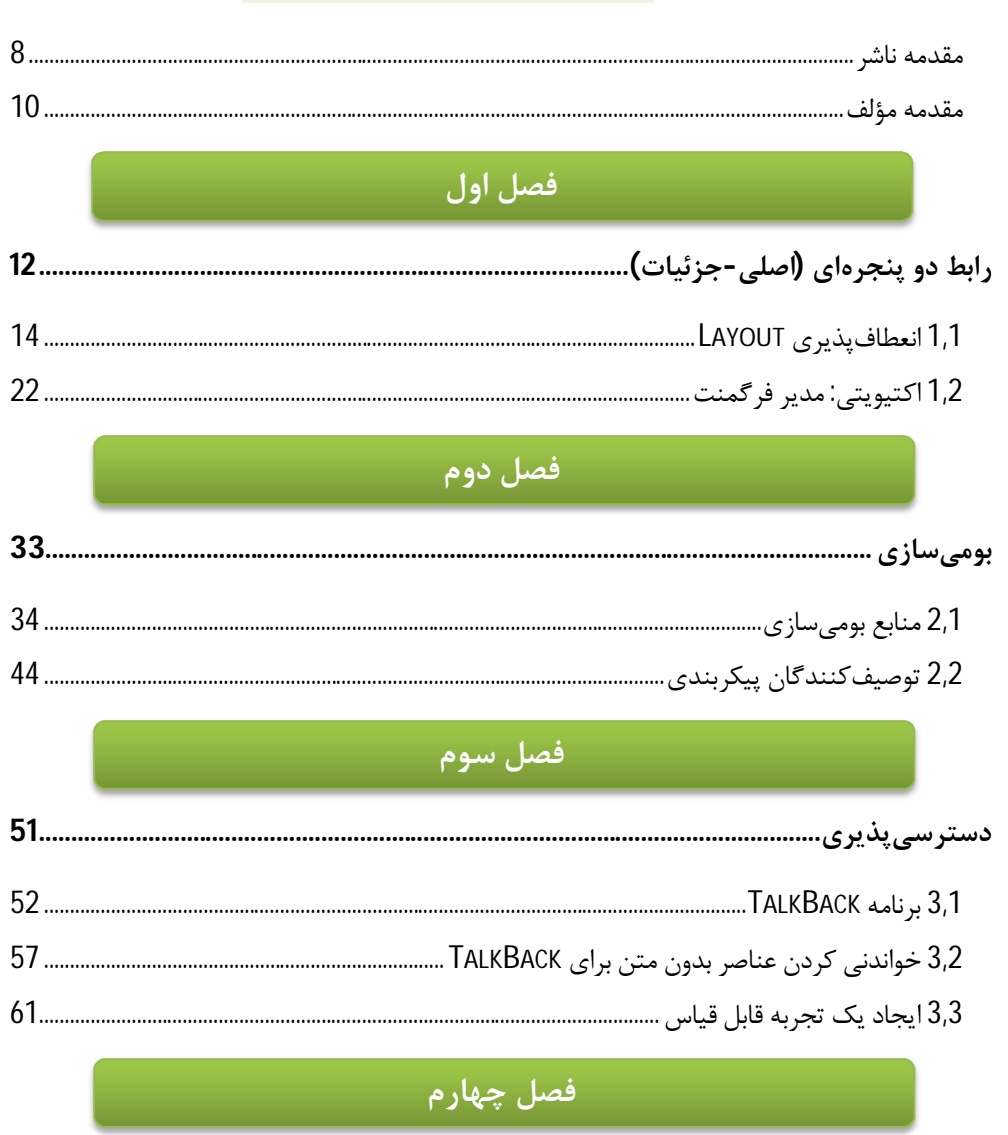

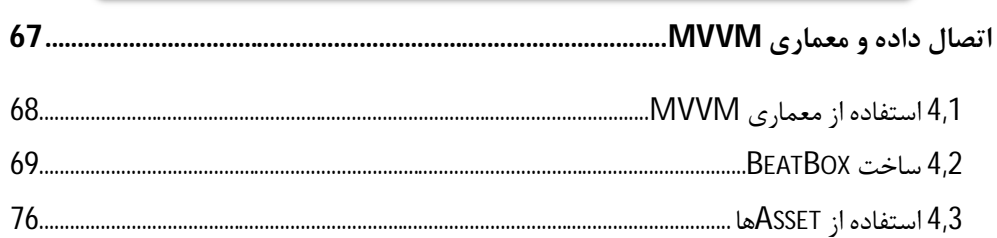

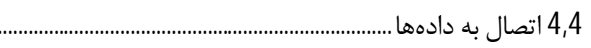

#### فصل پنجم

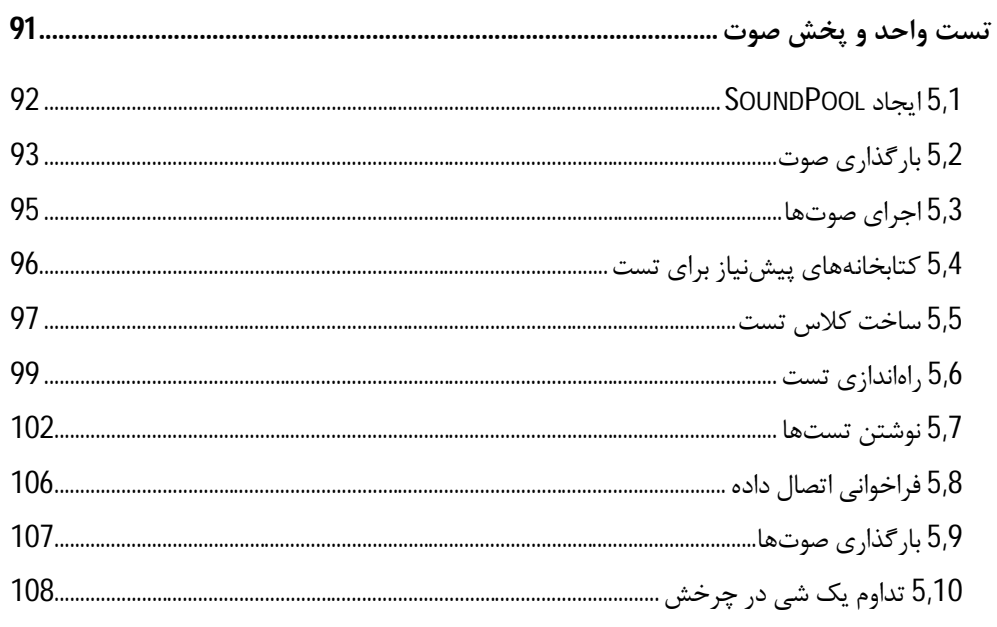

#### فصل ششم

#### .<br>6.1 منابع زنگ 114

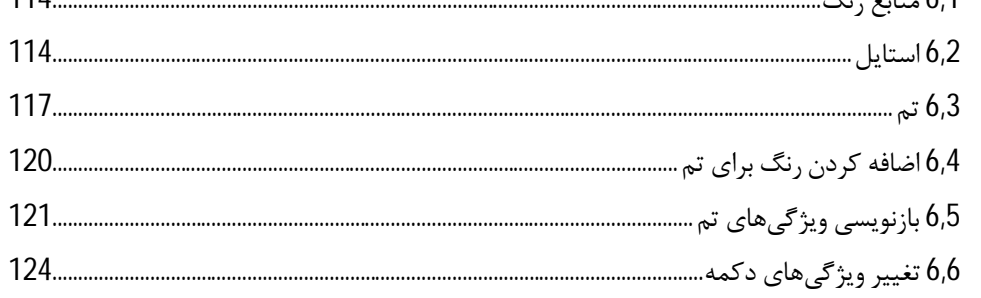

#### فصل هفتم

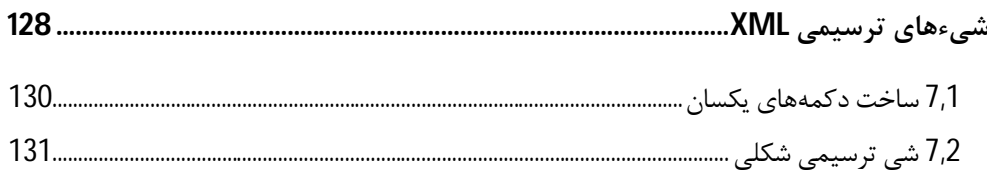

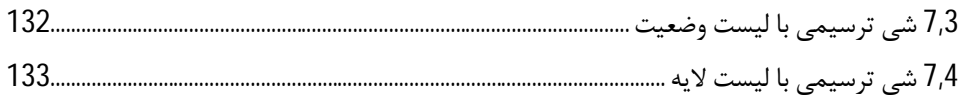

#### ِ<br>فصل هشتم

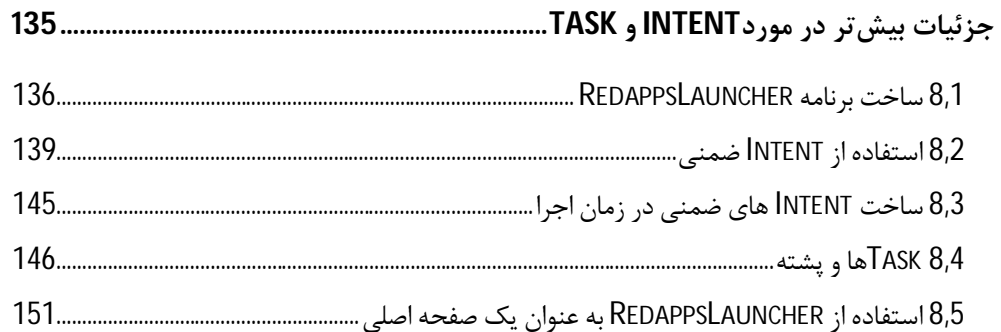

### فصل نهم

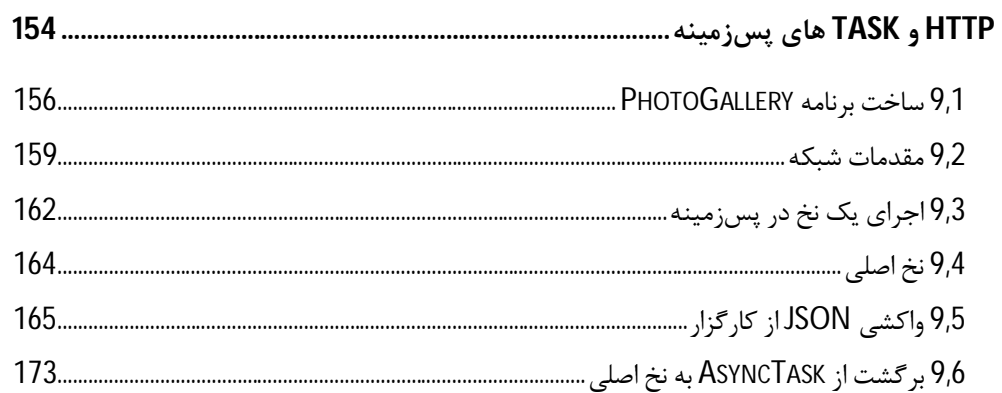

#### .<br>فصل دهم المستخدمات المستخدمات المستخدمات

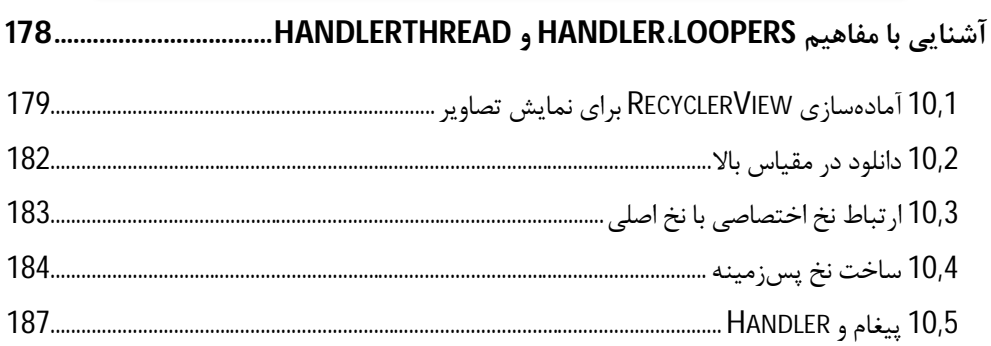

#### فصل يازدهم

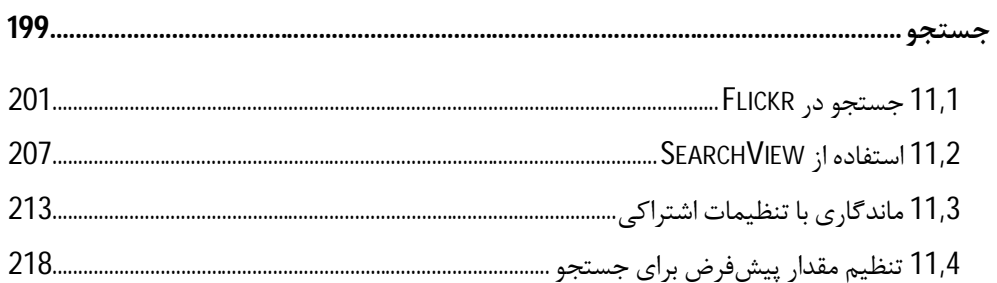

#### فصل دوازدهم

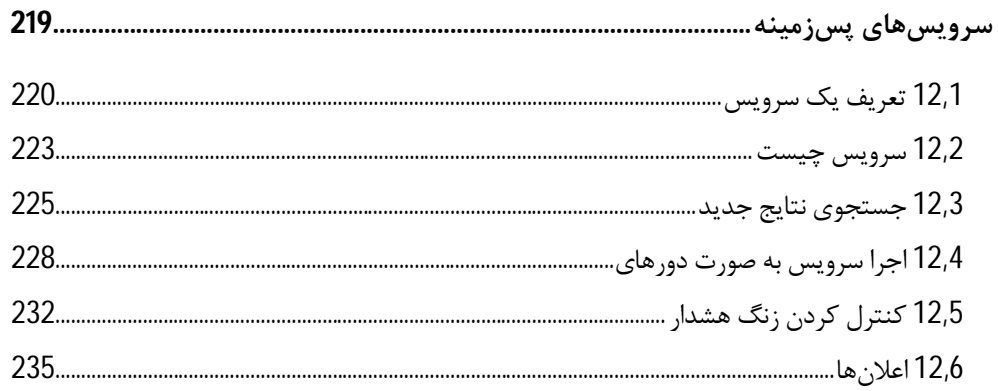

#### فصل سيزدهم مص<mark>اح</mark>

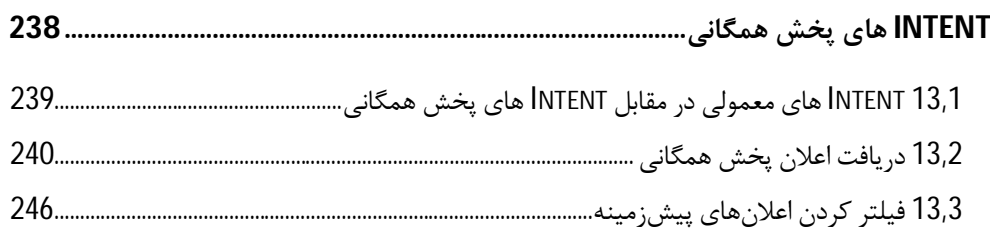

#### فصل چهاردهم

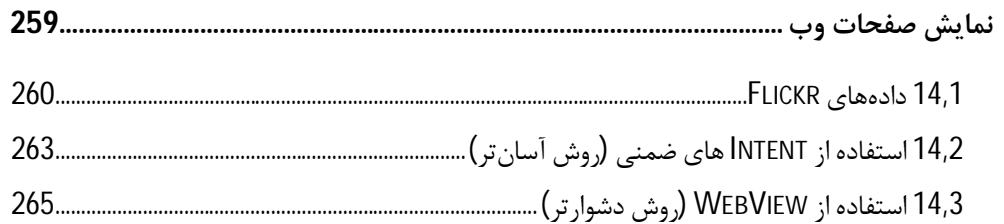

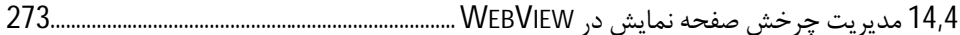

#### فصل پانزدهم استانستان استانستان با<br>منابع

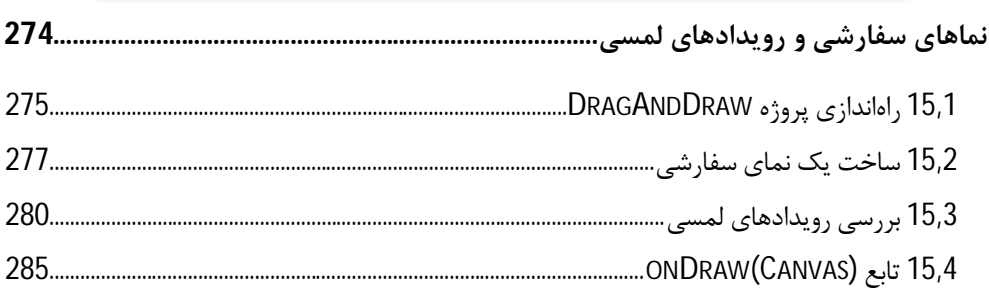

### .<br>فصل شانزدهم مستقل المستقل المستقل المستقل المستقل المستقل المستقل المستقل المستقل المستقل المستقل المستقل المس

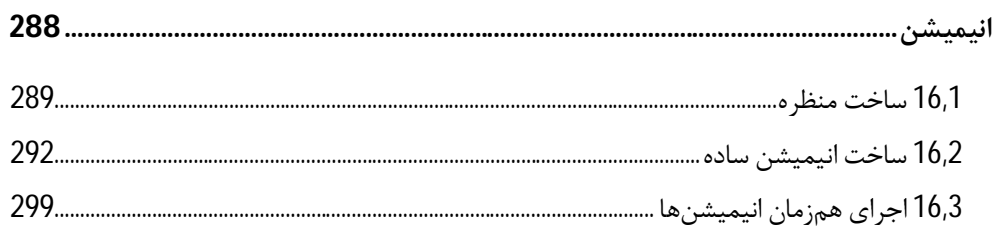

مقدمه ناشر

ا<br>ا .<br>نط<sup>ام</sup>ش کیفیت امتیارات مؤسسه فر*بهگی ہنری دیپاکرا*ن تهران در عرصہ کیآب ایی است که بتواند ا<br>ا  $\ddot{\phantom{0}}$  $\ddot{\mathbf{z}}$  $\overline{a}$ ا67 د.- /8 ا - ا ن ر ر و \$% # روز !

حمد و سپس بير - مدن را كه به سط كه بيكران كود بين توطيق را به معت رازاني حمد كه بيكراني در راه اين در راه بيكر<br>ارتقاى دانش عمومى و فرهنگى اين مرز و بوم در زمينه چاپ و نشر كتب علمى دانشگاهى، علوم پايه و<br>به ويژه علوم كامپيو ارتقاي دانش عمومي و فرانستي بين مرز و بوم در زمينه چاپ و نشر كتب علمي دانشگي علمي به عهده<br>به ويژه علوم كامپيوتر و انفورماتيک گامهايي هرچند كوچک برداشته و در انجام رسالتي كه بر عهده<br>گستبدگي علوم و توسعه موزافتون آن شبارطي داريم، مؤثر واقع شويم.<br>گستردگي علوم و توسعه روزافزون آن، شرايطي را به وجود آورده كه هر روز شاهد تحولات اساسي

دريم. موثر واقع شويم.<br>گستردگي علوم و توسعا<br>چشمگيري در سطح جھ<br>عنمان قديم تيبن ميلح. گر گي گرد از گرد کردر کردن آن گسترش و توسعه نياز به منابع مختلف از جمله کتاب را به<br>چشمگيری در سطح جهان هستيم. اين گسترش و توسعه نياز به منابع مختلف از جمله کتاب را به<br>عنوان قديميترين و راحتترين راه دستيابي به اطلاعات و اط

چشمگيري در سطح جهان مستيم. ين گسترش و توسعه نياز به منابع مختلف از جمله كتاب را به منابع به اين بهر<br>عنوان قديمىترين و راحت ترين راه دستيابى به اطلاعات و اطلاع رسانى، بيش از پيش روشن مىنمايد.<br>در اين راستا، واحد انتشارات مؤ عنوان تستيابي ترين راكز استيابي با عنوان راه دستيابي به اطلاعات استيابي به اصلاحات الاعلام الاعلام الاعلام الا<br>در اين راستا، واحد انتشارات مؤسسه فرهنگي هنري ديباگران تهران با همكاري جمعي از اساتيد،<br>مؤلفان، مترجمان، متخصصا مؤلفان، مترجمان، متخصصان، پژوهشگران، محققان و نيز پرسنل ورزيده و ماهر در زمينه امور نشر<br>درصدد هستند تا با تلاشهای مستمر خود برای رفع کمبودها و نيازهای موجود، منابعی پُربار، معتبر و<br>با کيفيت مناسب در اختيار علاقمندان قرار درصدد هستند تا با تلاشهاى مستمر خود براى رفع كمبودها و نيازهاى موجود، منابعى پُربار، معتبر و

کتابی که در دست داريد با همت و ترجمه "**مهندسان الهام محمودآبادی-اسماعيل ملا احمدی**" با كيفيت مناسب در اختيار علاقمندان كرار علمند.<br>كتابى كه در دست داريد با همت و ترجمه **"مهند**<br>و تلاش جمعى از همكاران انتشارات ميسر گشته كتابي كه در دست داريد با همت و ترجمه - **مهندسان الهام محمود بادي-اسماعيل ملا احمدي**<br>و تلاش جمعي از همكاران انتشارات ميسر گشته كه شايسته است از يكايک اين گراميان تشكر و<br>قدرداني كنيم. و تلاش جمعي از همكاران انتشارات انتشارات كه كه شايسته كه كه شايسته كه كه گذشته كه شايسته كه شايسته كه كه كه كه<br>قدردانی كنيم.<br>كارشناسی و نظارت بر محتوا: زهره قزلباش

ــرسي \_ين<sub>ا\</sub><br>**كارشناسي و نظ**<br>در خاتمه ضمر كارسناسي و نظارت بر محتوا: رهره قزلباس<br>در خاتمه ضمن سپاسگزاری از شما دانش<br>dibagaran.mft.info (ارتباط با مشتری) فرم<br>اسال نیوده انتشابات در اگرانیتم از را که و در خاتمه خاتم سپاسکزاري از شما دانش پژوه گرامي در گراميد شيء به مراجعه به موردس<br>dibagaran.mft.info (ارتباط با مشتری) فرم نظرسنجی را برای کتابی که در دست داريد تکميل و<br>ارسال نموده، انتشارات ديباگران تهران را که جلب رضايت و dibagaran.mft.info (ارتباط با مشتری) فرم نظرسنجی را برای کتابی که در دست دارید تکمیل و رتباط با مشتري) و را با را با مشتريان را هدف خود مى داند.<br>ت ديباگران تهران را كه جلب رضايت و وفادارى مشتريان را هدف خود مى داند،<br>از گذشته خدمات و محصولات خود با تقدیم حضورتان نماییم. رسان نموده، انتشارات ديباگران تهران را كه جلب رفتيت و وفاداري مشتريان را مدت خود مي داند.<br>ياري فرماييد.<br>اميدواريم همواره بهتر از گذشته خدمات و محصولات خود را تقديم حضورتان نماييم.

ياري از مييا<br>اميدواريم هموار اميدواريم المعرور بهتر از گذشته خدمات و محصولات خدمات الزار خدمات خدمات خدمات خدمات خدمات خدمات خدمات خدمات خد<br>مدير از<br>مؤسسه فرهنگی هنری

مدير انتشارات<br>مؤسسه فرهنگي هنري ديباگران تهران مؤسسه فرهنگي هنري ديباگران تهران bookmarket@mft.info

تقدیم به دستهاي امن پدرم و آغوش گرم مادرم که معناي زیبايزندگیاند

#### **مقدمه مؤلف**

#### به نام مهربانترین

امروزه نسل گوشیهاي همراهی که فقط قابلیت ایجاد تماس را داشتند، منقرض شده اسـت و برقـراري تماس، تنها یکی از بیشمار کارهایی شده است که در حال حاضر گوشیهاي هوشـمند بـا برنامـه هـاي کـاربردي متنـوع خـود انجـام مـیدهنـد. ایـن تغییـر و رشـد در وسـایل الکترونیکـی کـه بـر مبنـاي سیستمعاملهایی نظیر اندروید کار میکنند و همچنین به تبع آن رشد تعداد علاقـهمنـدان بـه توسـعه برنامههاي کاربردي اندروید ما را بر آن داشت تا نقطه شروعی براي تمامی علاقهمنـدان حـوزه اندرویـد ایجاد کنیم.

کتابی که در حال حاضر روبهروی شما قرار دارد، برگرفته از کتاب Android Programming: The Guide Ranch Nerd Big، یکی از معروفترین کتابهاي موجود در زمینه اندروید و همچنین تجربیات چند ساله مولفان کتاب است. ما معتقدیم که کسب مهارت در برنامهنویسی، فقط با خواندن مطالب و یادگیري مفاهیم امکانپذیر نخواهد بود و مانند همه زبانهاي برنامهنویسی دیگر، تمرین نقش اصلی و مهمی را در برنامهنویسی اندروید بازي میکند.

این کتاب سعی دارد آموزش مباحث پیشرفته در اندروید را با استفاده از مثالهاي ساده و کاربردي براي شما فراهم نماید. به همین دلیل، تعدادي برنامه در این کتاب مطرح شده است. تاکید میکنیم که همه برنامههاي این کتاب به هدف آموزش مفاهیم و تکنیکهاي مهم و بالا بردن تجربه شما در برنامهنویسی اندروید، طراحی شدهاند. در جلد دوم این کتاب برنامههاي زیر وجود دارند.

- برنامه کاربردي BeatBox: شما در این برنامه اطلاعات بیشتري در مورد فرگمنتها کسب خواهید کرد. همچنین این برنامه شما را با پخش فایلهاي صوتی، معماري MVVM در اندروید، اتصال دادهها، تست برنامه و تمها نیز آشنا میکند.
- برنامه کاربردي RedappsLauncher: ساخت یک برنامه راهانداز سفارشی، هدف اصلی این برنامه است تا شما را با Intent و Taskهاي سیستمی آشنا کند.
- برنامه کاربردي PhotoGallery: این برنامه یک کارخواه براي سایت Flickr به شمار میرود. در این برنامه تصاویري از سایت، دانلود شده و به نمایش گذاشته میشود و شما در طول برنامهنویسی این برنامه با مفاهیمی همچون سرویسها، چند نخی، دسترسی به وب سرویس و موارد دیگر آشنا خواهید شد.
- برنامه کاربردي DragAndDraw: برنامه DragAndDraw یک برنامه نقاشی ساده است که مدیریت رخدادهاي لمسی را به شما آموزش خواهد داد.
- برنامه کاربردي Sunset: با آموزش انیمیشن در این برنامه میتوانید یک منظره زیبا از غروب خورشید را به نمایش بگذارید.

شما با مطالعه این کتاب با مفاهیم پیشرفته زیادي در اندروید آشنا خواهید شد و در آنها مهارت کسب میکنید. اگر در ابتداي راه یادگیري برنامهنویسی اندروید هستید، پیشنهاد میکنیم که براي آموزش مباحث اولیه در اندروید جلد اول این کتاب (آموزش جامع برنامهنویسی اندروید-مقدماتی) را مطالعه فرمائید. جلد اول نیز شیوهاي مشابه با جلد دوم دارد و سعی شده است با مثالهاي زیاد، مهارت برنامهنویسی خوانندگان افزایش پیدا کند.

قابل ذکر است که تمامی کدهاي مربوط به برنامههاي این کتاب و همچنین اطلاعات بیشتر در سایت رِداَپس (redapps.org) قابل دسترسی میباشد.

در پایان امید داریم، مطالعه این کتاب براي شما مفید واقع شود و رضایت کامل را از آن کسب نمائید. همچنین هر گونه انتقاد، پیشنهاد و نظر شما میتواند ما را در این مسیر سخت یاري دهد. ما در سایت رِداَپس و یا از طریق رایانامه com.gmail@org.redapps با آغوشی باز منتظر شما هستیم.

با آرزوي پیروزي